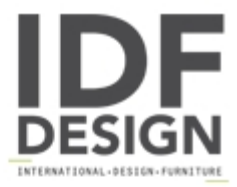

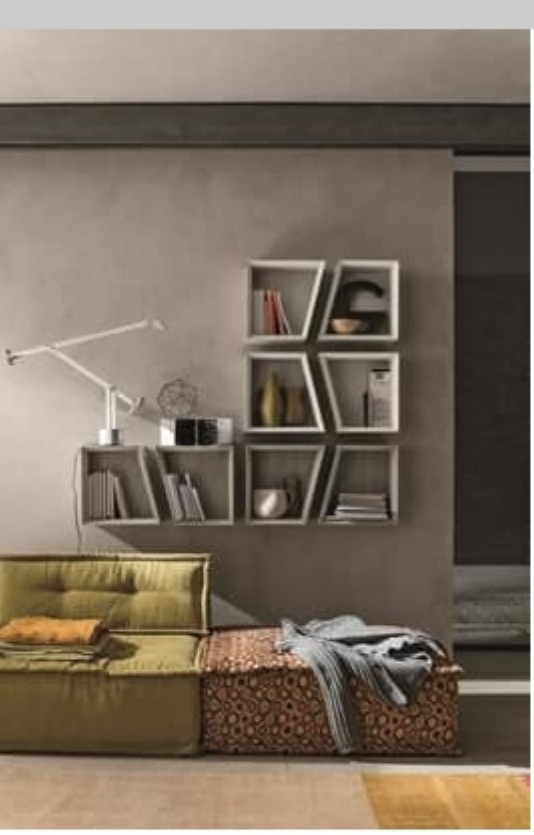

## **CORNER PP118**

Laminate wall-hung storage unit, right or left with edge 45°.

Dimensioni: W 36 D 22 H 36 cm

Produced by

**Target Point New Srl** Via Basse 13/H 36056 Tezze sul Brenta (Vicenza) Italy

Phone: +39 0424 219797 Fax: +39 0424 898443 E-mail: info@targetpoint.it Website: http://www.targetpoint.it

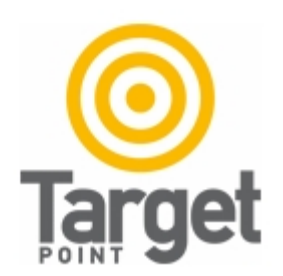